FOFF

Escuela de Orientación y **Educación Especial** 

Aspectos a considerar para la planificación de los cursos del II-2020

Comisión de Currículum, Credenciales y Reconocimientos

Escuela de Orientación y Educación Especial

### Normativa a considerar

- VD-R-8458-2009 Mediación Virtual como plataforma institucional de entornos virtuales para el aprendizaje, gestionada y administrada por METICS.
- **VD-R-9374-2016** Marco de referencia para el desarrollo de la docencia en entornos virtuales
- **VD-R-9446-2016** Programas de cursos y su disponibilidad vía web y correo electrónico
- **VD-R-9285-2015** Horas de atención de estudiantes de forma virtual
- VD-11426-2020 Continuidad de la docencia asistida por la tecnología
- **VD-11489-2020** Lineamientos para la planificación, orientación e implementación de la actividad docente durante el segundo ciclo lectivo en la Universidad de Costa Rica

#### **Rol docente:**

- En la virtualidad se busca promover un rol docente acompañante, guía y mediador, que orienta al estudiantado en la consecución de sus propios aprendizajes de forma creativa, colaborativa y respetuosa.
- El docente también debe propiciar una interacción constante y asertiva con el estudiantado y entre los estudiantes en entornos físicos y virtuales, promover el pensamiento crítico y estar atento a atender dudas y comentarios. Como parte de este rol, se busca que el docente pueda contar con herramientas para adaptarse a distintos entornos, actividades y estrategias didácticas, respondiendo a las necesidades cambiantes y el contexto global.

#### **Rol estudiante:**

• Se propone que el estudiante tenga un rol activo en su propio aprendizaje, construyendo, analizando críticamente y colaborando con otras personas. Asimismo, es necesario propiciar que el estudiante adquiera competencias para comunicarse e interactuar de forma pertinente a través de las tecnologías digitales, así como el desarrollo de una responsabilidad sobre su propio proceso formativo, la indagación y consecución de sus propios objetivos de aprendizaje.

# I. Programa del curso

### Virtualidad de un curso

- **De un 0% a un 25% del curso - BAJO VIRTUAL:** se usa el entorno para interacciones básicas, como entregas de tareas, envío de mensajes, compartir materiales o foros de consulta.
- **Hasta un 50% del curso - BIMODAL:** las horas correspondientes al curso se dividen en interacciones equivalente tanto en el entorno físico y el virtual, o sea la misma cantidad de sesiones o semanas, ya sean sincrónicas o asincrónicas.
- **Hasta un 75% del curso - ALTO VIRTUAL:** la mayoría de interacciones se realizan en el entorno virtual. Al espacio físico sólo se asiste para actividades específicas como exámenes, presentación del curso o semana de cierre.

# 100% VIRTUAL Todas las interacciones

del curso se realizan en el entorno virtual.

# Programa del curso

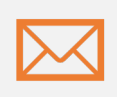

El programa del curso se comunicará al estudiando mediante el correo institucional o la plataforma Mediación Virtual

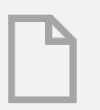

Formato .pdf

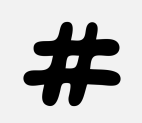

El nombre, sigla y ciclo del curso deben estar de acuerdo al plan de estudios. Estos mismos datos deben usarse sin ninguna alteración en la apertura o reapertura de los cursos dentro de la Mediación Virtual.

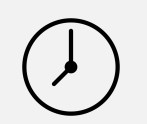

Número de créditos y horas lectivas: se establecen en función de la cantidad de créditos asignados. Este punto es relevante para el cálculo de inversión de tiempo para los y las estudiantes en el curso.

#### Descripción y metodología

- En la **descripción del curso** debe aparecer claramente:
	- el grado de virtualidad del curso (virtual 100%)
	- el horario de atención a estudiantes
	- el medio para la atención (correo electrónico institucional, la plataforma Mediación Virtual).
- **En la metodología** se debe mencionar que el desarrollo del curso se realizará en la plataforma institucional Mediación Virtual, como entorno virtual de aprendizaje.
- Además, incluir el grado de virtualidad antes mencionado y si las actividades incluyen espacios sincrónicos.

# Cronograma del curso

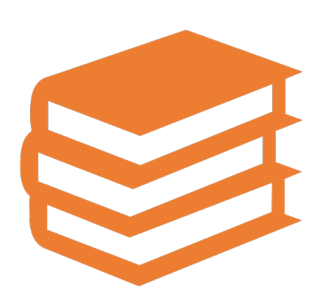

#### **En el cronograma del curso debe indicarse:**

- El tiempo de dedicación para cada tarea
- El acceso a Internet y de recurso técnico con anticipación

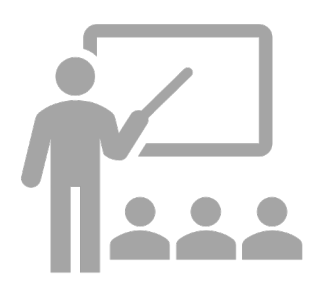

#### **Se sugiere organizar el cronograma por:**

- Módulos, clases, sesiones o semanas;

con sus respectivos contenidos

- Modalidades (sincrónico o asincrónico)
- Actividades por realizar dentro de la plataforma

- Recursos disponibles (lecturas, enlaces a videos, presentaciones, interactivos, simuladores, entre otros).

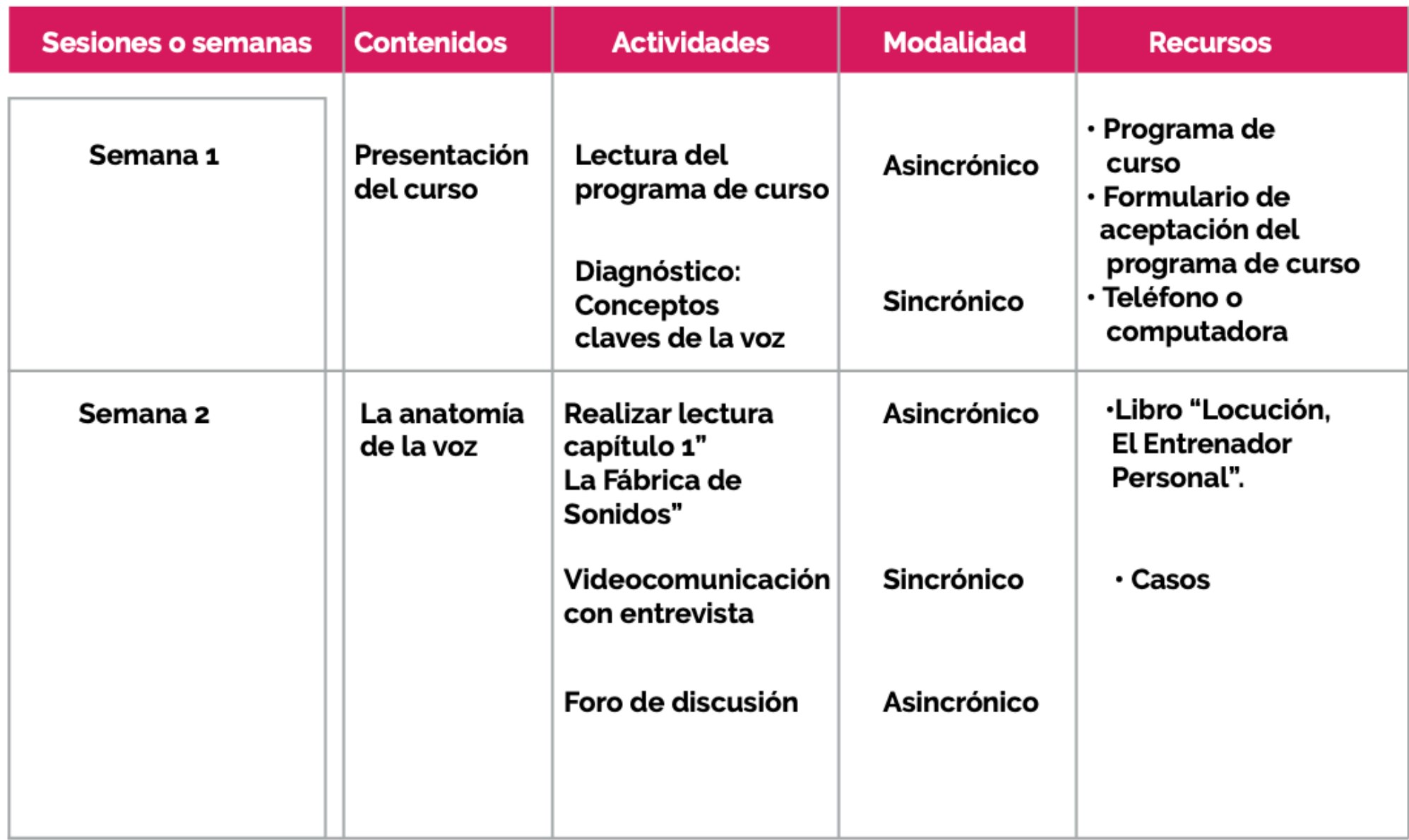

Ejemplo de Programa Manejo Profesional de la Voz 2019, ECCC.

### ¿Qué posibilidades tenemos para la virtualización de diferentes cursos?

#### **Ac4vidades sincrónicas**

• En las actividades sincrónicas dentro de la virtualidad coincidimos e interactuamos en el mismo espacio virtual al mismo tiempo. Al igual que en el aula física, tenemos la oportunidad de utilizar el espacio virtual como punto de encuentro para hacer actividades o comunicarnos en directo.

#### Actividades asincrónicas

- Las actividades asincrónicas se dan cuando se interactúa en un mismo espacio virtual en momentos distintos. De esta forma, no es necesario estar todos al mismo tiempo en el entorno virtual para aprender o trabajar en conjunto.
- La opción de trabajar de forma asincrónica favorece que las personas puedan acceder al aprendizaje en el momento en que les sea oportuno y superar dificultades espacio-temporales.

### Duración actividades sincrónicas

Para aquellas sesiones que se requiera la exposición del profesorado, por criterio pedagógico, estas no deberán superar los **50 minutos**, esto incluye las sesiones de videoconferencia por los distintos medios y herramientas existentes y los vídeos de exposición.

## **RECOMENDACIONES DE DOCENTES UCR**

• Es difícil pretender que un solo docente va a generar rapidamente el contenido o las actividades para todo el curso en un interciclo o en un semestre, por ello es importante identificar las actividades y recursos más relevantes, empezar por estos para asegurar un curso virtual mínimo pero suficiente y funcional.

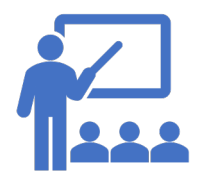

## Evaluación del curso

Para la **evaluación del curso**, en cursos mediados en entornos virtuales de aprendizaje se favorece la aplicación de instrumentos para una evaluación formativa y asincrónica que procuren la reflexión y producción por parte del grupo de estudiantes.

#### Evaluación del curso  $\left(\begin{array}{c} \vdots \\ \vdots \end{array}\right)$

Para el caso de evaluaciones sincrónicas será necesario asegurar el acceso a equipos y la conectividad para el estudiantado, cuando esta no se pueda asegurar se recomienda el uso de otro tipo de instrumentos de evaluación de carácter asincrónico.

De igual manera, si se logra establecer las condiciones de acceso y conectividad, se deben establecer las medidas de contención ante algún contratiempo o situación de naturaleza técnica ajena al control del estudiantado o el profesorado, entre ellas, el medio por el cual el estudiantado puede informar al personal docente la situación o el inconveniente.

#### II. ¿Cómo se planifica una unidad de aprendizaje/sesión en línea?

¿Cómo se planifica una unidad de aprendizaje/ sesión en línea?

- **1. Pensar el objetivo de aprendizaje de cada sesión:** ¿Qué es lo que queremos que la persona estudiante aprenda en esta sesión? Estos son entregados al docente por su Escuela dentro del programa de curso. El objetivo ofrece una guía sobre cómo encaminar los recursos y actividades de aprendizaje.
- **2. Recopilar los recursos necesarios:** Los recursos son los materiales mediante los cuales se presenta a la persona estudiante los contenidos de la sesión. ¿Qué materiales suelo usar para presentar este contenido a la clase? Si utiliza documentos, lecturas, presentaciones PPT, vídeos u otros.

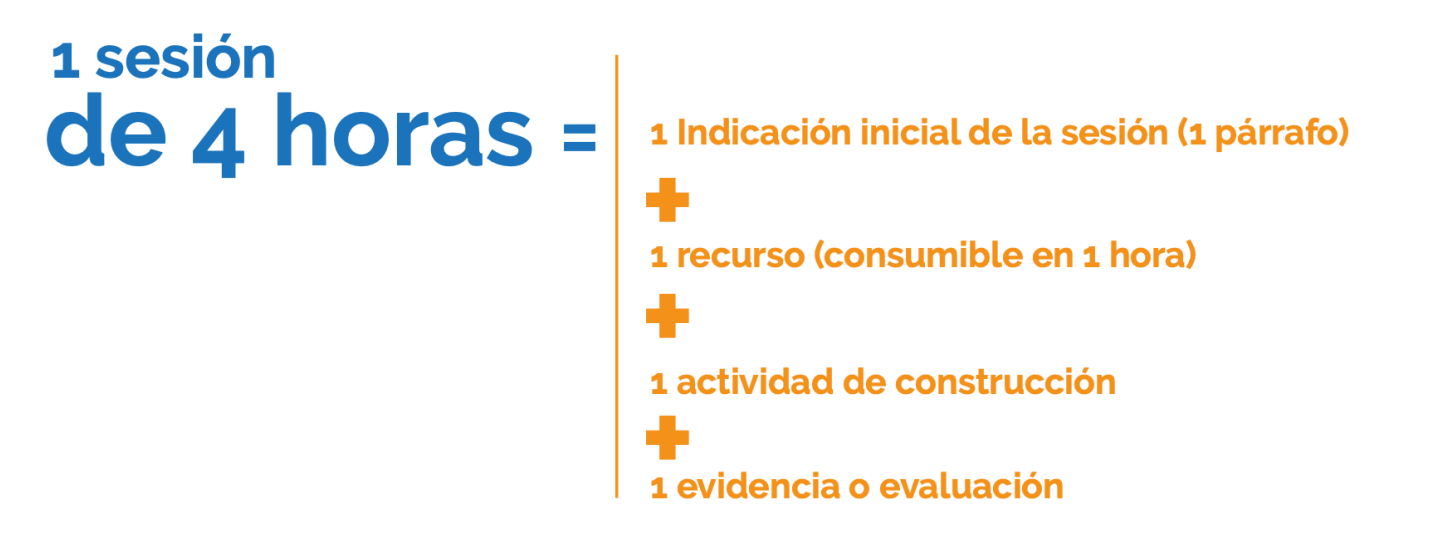

¿Cómo se planifica una unidad de aprendizaje/ sesión en línea?

- **3. Elegir las actividades de aprendizaje:** ¿Qué actividades suelen hacer en clase para cubrir estos contenidos? Por ejemplo, si realizaba una discusión en clase, en la virtualidad podría crear un foro de discusión asincrónico.
- **4. Determinar la evaluación:** Debe mantenerse en los espacios físicos y virtuales, por lo que el docente puede utilizar las rúbricas, criterios y otros que usaba en el espacio Msico. ¿En la virtualidad cómo se pueden comprobar los aprendizajes? Es preferible realizar actividades de construcción colaborativa y creación de productos o entregables.

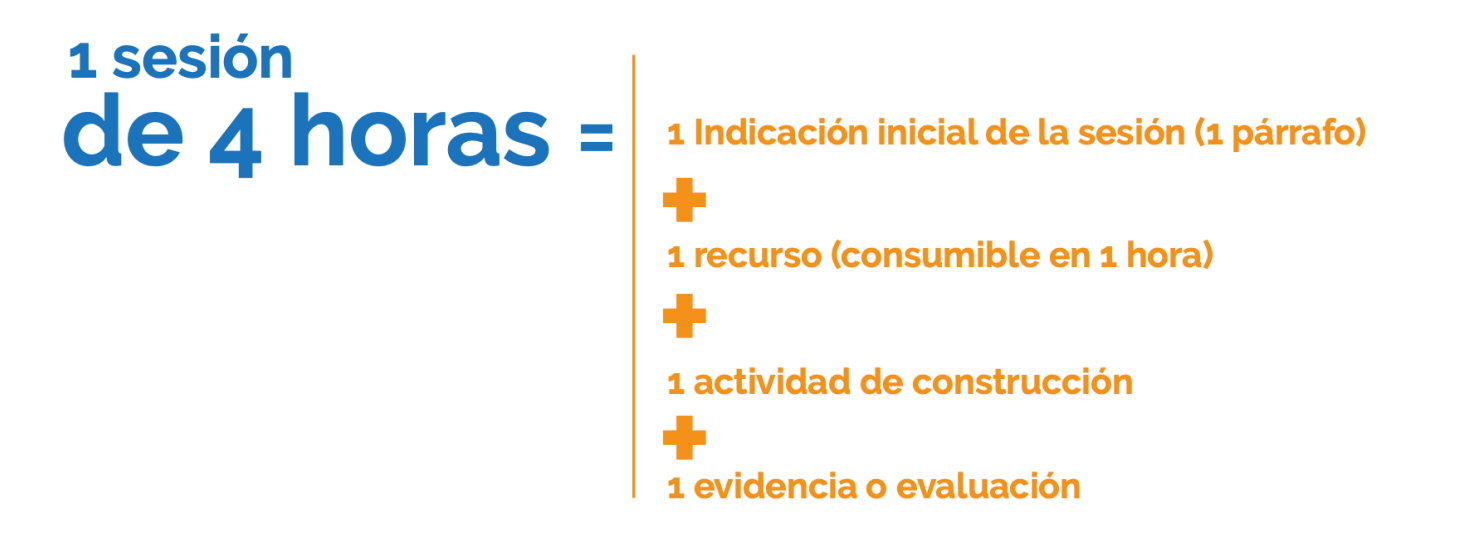

### Guión didáctico para la planificaci sesión en línea

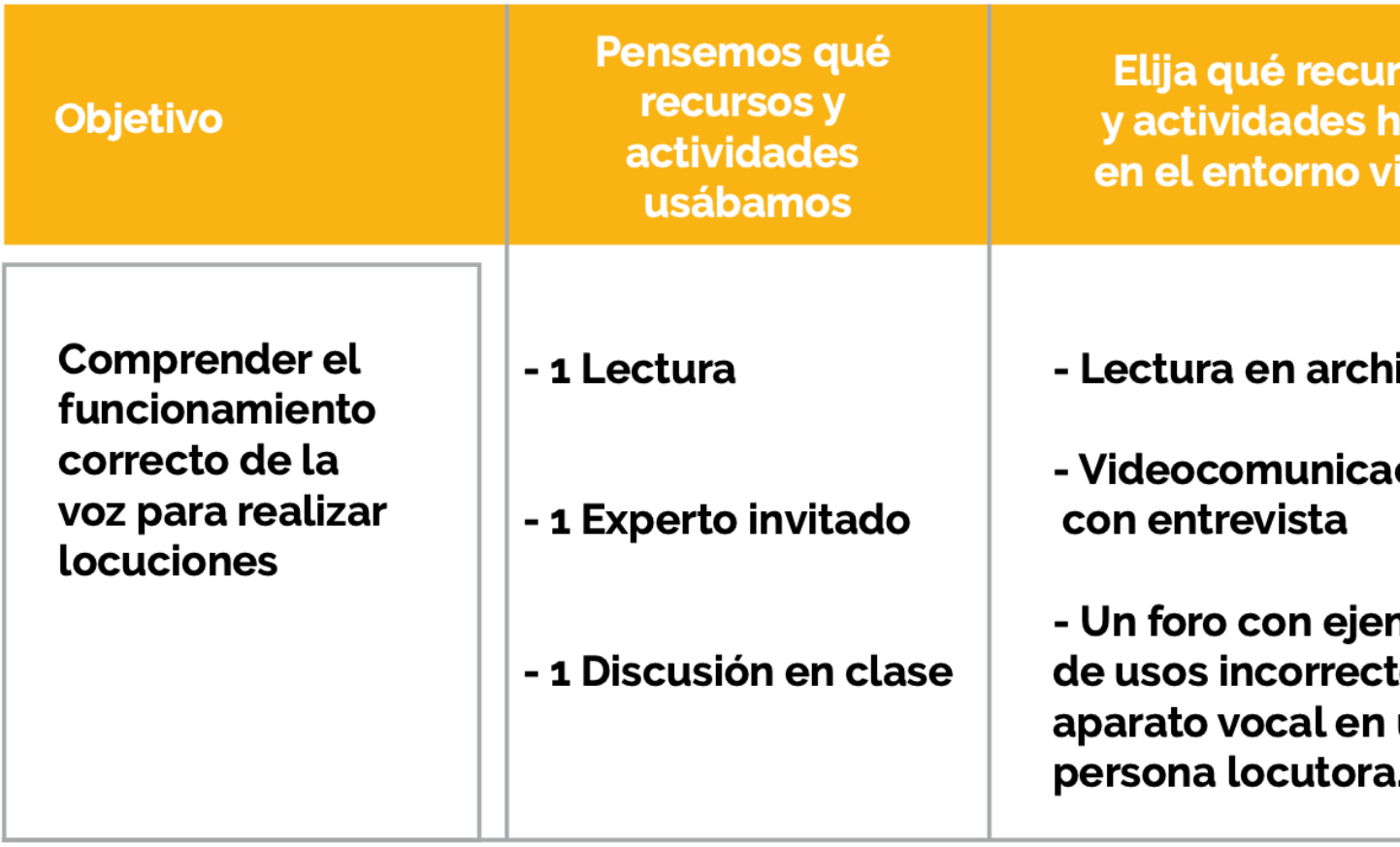

https://www.youtube.com/watch

### III. ¿Qué actividades se recomiendan para cada tipo de curso?

Metodología

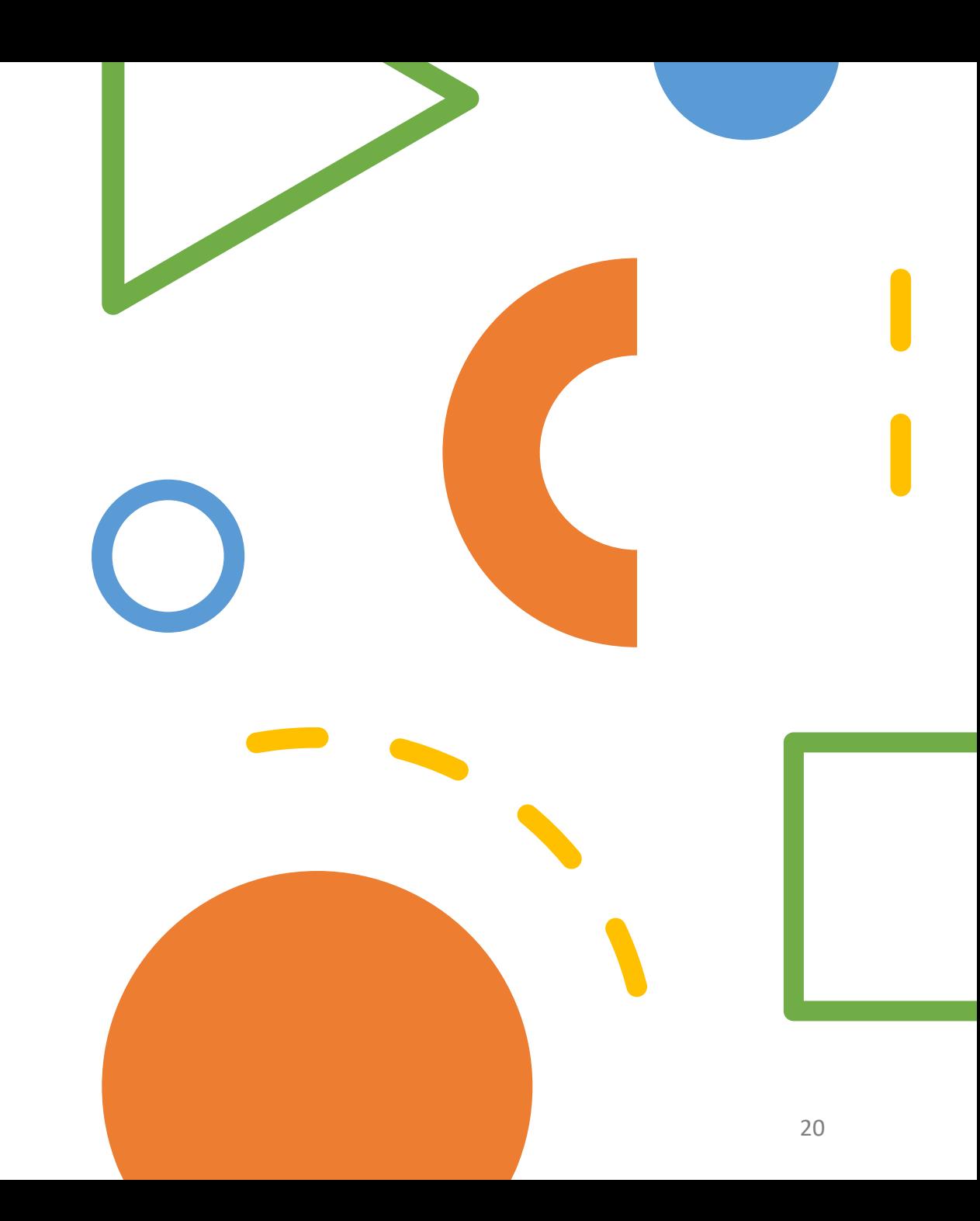

### Aula invertida

- La persona estudiante aprende con los recursos previamente a la clase. Los contenidos o información se comparten por medio de lecturas, vídeos, presentaciones, entre otros.
- La persona estudiante tiene un aprendizaje previo asincrónico, siendo responsable de su proceso, y el tiempo de clase sincrónico (ya sean físicos o virtuales) se invierte en la realización de actividades significativas, colaborando y discutiendo con base en esos contenidos.
- Competencias que promueve: Rol activo, responsabilidad, autonomía, trabajo asincrónico.
- **En virtualidad:** Los recursos (documentos, vídeos, entro otros) se colocan en el entorno virtual y se pueden realizar actividades sincrónicas como foros, wiki, glosarios o vídeocomunicaciones.

Aprendizaje basado en proyectos

- La persona estudiante se enfrenta a situaciones reales, donde participa de forma activa y colaborativa mediante la creación de proyectos. Esto proyectos tienen diferentes entregables y actividades articuladas según las fases que serán guiadas por la persona docente.
- **Competencias que promueve:** Planificación, escucha, negociación, evaluación, innovación, creatividad, responsabilidad.
- **En virtualidad:** Configuración de grupos dentro de la plataforma. Uso de planificadores de proyec-tos en línea. Presentación de resultados con materiales digitales o productos multimedia.

Aprendizaje basado en problemas

• La persona estudiante construye aprendizajes resolviendo

problemas que enfrentará en su ejercicio profesional, donde debe tomar decisiones fundamentadas, llegar a consensos con otros y otras estudiantes y tener un rol activo. La persona docente ofrece pautas y orientaciones para que logren llegar a la resolución de los problemas.

- **Competencias que promueve:** Resolución de problemas, autoregulación, creatividad, responsabilidad.
- **En la virtualidad:** Herramientas de comunicación sincrónica entre estudiantes y con la persona docente Módulos para entrega de tareas Presentación de resultados con materiales digitales o productos multimedia.

### Algunas estrategias: cursos teóricos

- Conocer teorías, conceptos o procesos relacionados con los objetivos del curso
	- Lectura y observaciones de recursos multimedia
- Construcción de conceptos, comparaciones y procesos relacionados con los objetivos del curso
	- Creación colaborativa de recursos
	- Discusiones sincrónicas y asincrónicas
	- Ejercicios de autoevaluación y retroalimentación

### Algunas estrategias: cursos teórico-prácticos

- Evidenciar la articulación entre la teoría y la práctica de la profesión
	- Actividades de construcción colaborativa de materiales, documentos y presentaciones donde la persona estudiante pueda crear productos para la representación teórica en la práctica de la profesión.
	- Presentación de resultados de prácticas en vídeo.

# IV. Creación del entorno virtual

# Proceso de apertura y reapertura

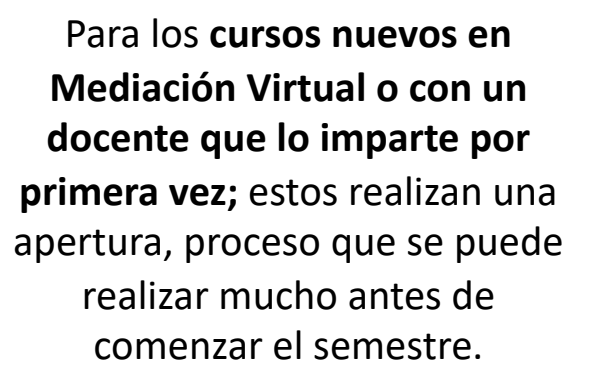

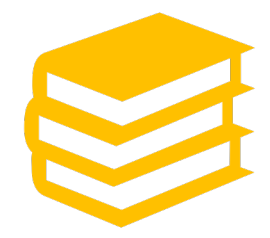

Para los cursos que ya fueron impartidos **dentro de Mediación Virtual en otro ciclo y con el mismo docente,** quien debe hacer reapertura. **Si es de un año diferente** podrá hacerlo meses antes y deberá actualizar los datos en el encabezado, programa de curso y formulario cuando vaya a habilitarlo para el ciclo en curso. **Si es del ciclo anterior y está en uso aún,** no podrá hacerlo hasta que entregue las notas a registro.

# Pasos para crear el entorno

#### **1. Para crear un entorno virtual, cada docente debe:**

- a. Tener claro los datos correctos del curso según registro
- b. Siglas
- c. Nombre completo del curso
- d. Número de grupo
- e. Cuenta institucional

**2. Ingresar a Mediación Virtual e ir al bloque de Autoges=ón de entornos virtuales.**

# Pasos para crear el entorno

#### **4. Cumplir con los requisitos normativos**

- a. Encabezado o información inicial para reconocer el entorno
	- i. Siglas y nombre del curso o actividad
	- ii. Nombre de la persona responsable
	- iii. Indicación de uso de entorno virtual (alto virtual, bimodal, bajo virtual)
	- iv. Descripción breve del curso o actividad
	- v. Ciclo lectivo
- b. El programa de curso actualizado y las indicaciones de uso de la plataforma virtual

# Pasos para crear el entorno

#### **5. Enviar a habilitar el entorno**

- a. El módulo de habilitación pasará de "Habilitación" a "En revisión"
- b. Para su habilitación, el plazo es de 48 horas en días hábiles
- c. Confirme que su entorno esté habilitado, revisando que el estado del bloque de autogestión volvió a decir "Habilitación"
- d. Si en este plazo de tiempo no ha sido habilitado, revise su correo institucional y siga las indicaciones del asesor docente

V. Uso de audio y video en las clases sincrónicas

# Audio y video en las clases sincrónicas

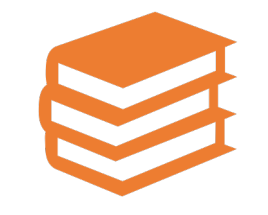

Para las **clases virtuales sincrónicas de asistencia obligatoria**: Una vez aseguradas las condiciones de acceso y para efectos de comprobar la asistencia, el estudiante debe aceptar de previo, luego ingresar a la sesión con su audio y vídeo habilitado, puesto que este es el medio con equivalencia funcional para que la persona docente pueda verificar la identidad de la persona estudiante.

En caso contrario, se deberá reportar una ausencia sujeta a la respectiva justificación, en caso de que así proceda.

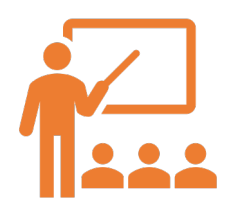

Para la **clase virtual sincrónica de libre asistencia**, las personas estudiantes tendrán la libertad de ingresar o mantenerse en la sesión con su audio y video o sólo audio. ingresar a la sesión con su audio y vídeo.

#### Audio y video en las clases sincrónicas

- La grabación de clase virtual sincrónica en formatos de audio y video de las clases es posible, para lo cual debe considerarse que lo que se protege es la recepción de la voz y la imagen de las personas participantes, <u>de modo que quien no esté de acuerdo, podrá</u><br>deshabilitar su imagen y micrófono, lo cual se entenderá para todos deshabilitar su imagen y micrófono, lo cual se entenderá para todos
- La grabación en audio y video de clases virtuales sincrónicas deberá hacerse constar en una leyenda de advertencia en el programa del curso y en cada sesión deberá ser indicada por parte de la persona docente a cargo, para que las personas estudiantes decidan voluntariamente si desean o no ingresar a la sesión con su audio y vídeo.

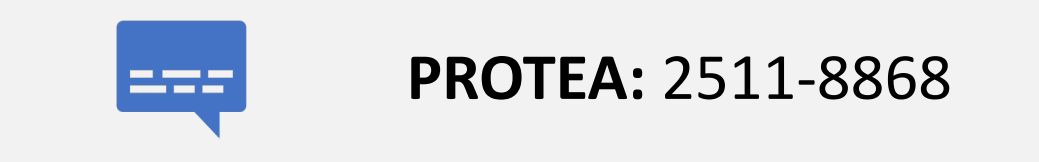

## Números de teléfono importantes

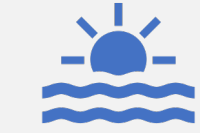

**METICS:** 2511-5044 / 4846 / 5017

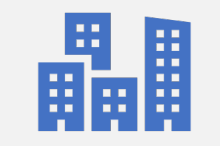

**Centro de Informática: 2511-**5000

### Referencias bibliográficas

- Resolución VD-11489-2020
- METICS (2020) Pautas didácticas para la gestión del aprendizaje con virtualidad en la Universidad de Costa Rica.